## BRIDEAU\_IMPRINTED\_GENES

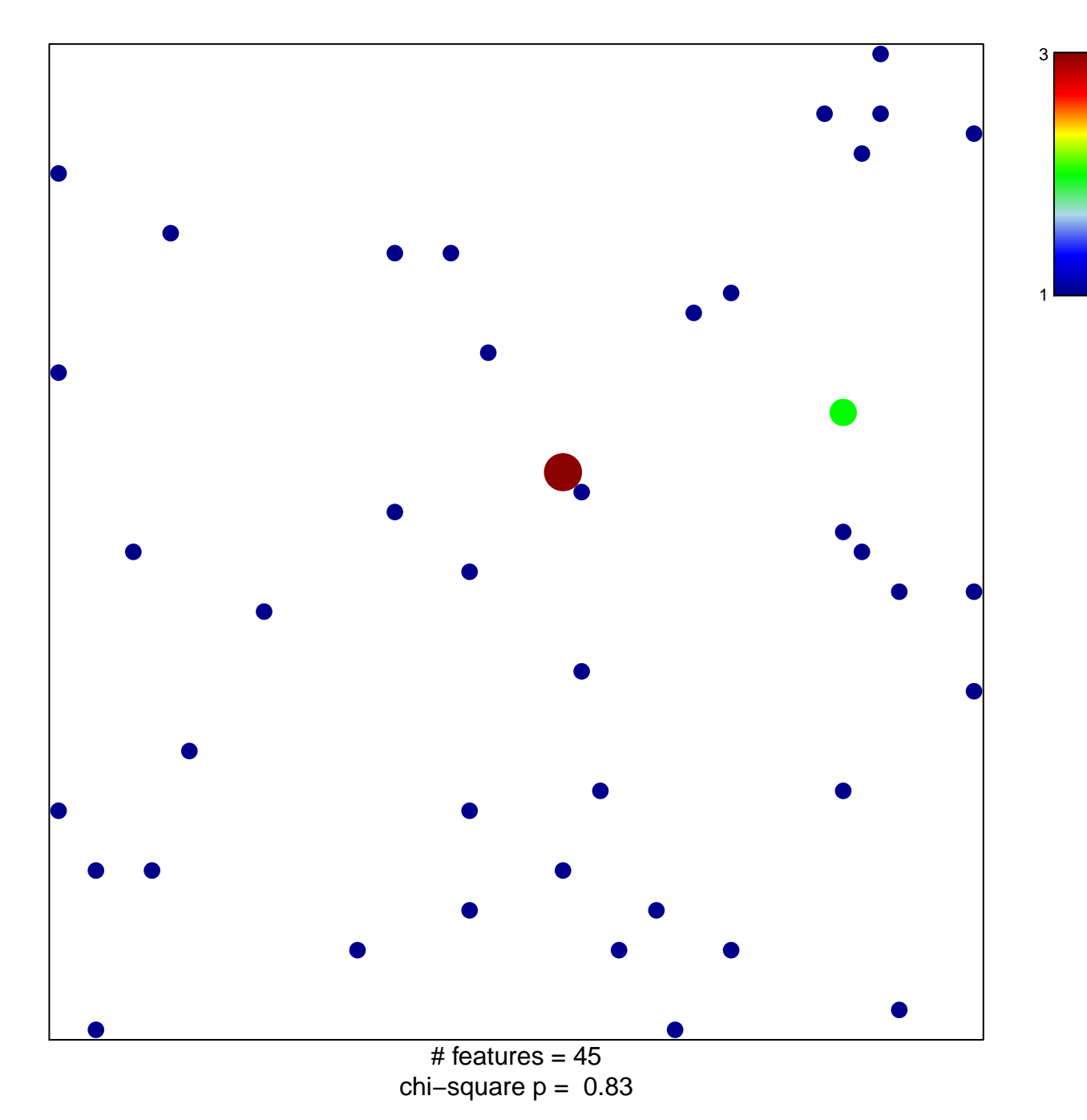

## **BRIDEAU\_IMPRINTED\_GENES**

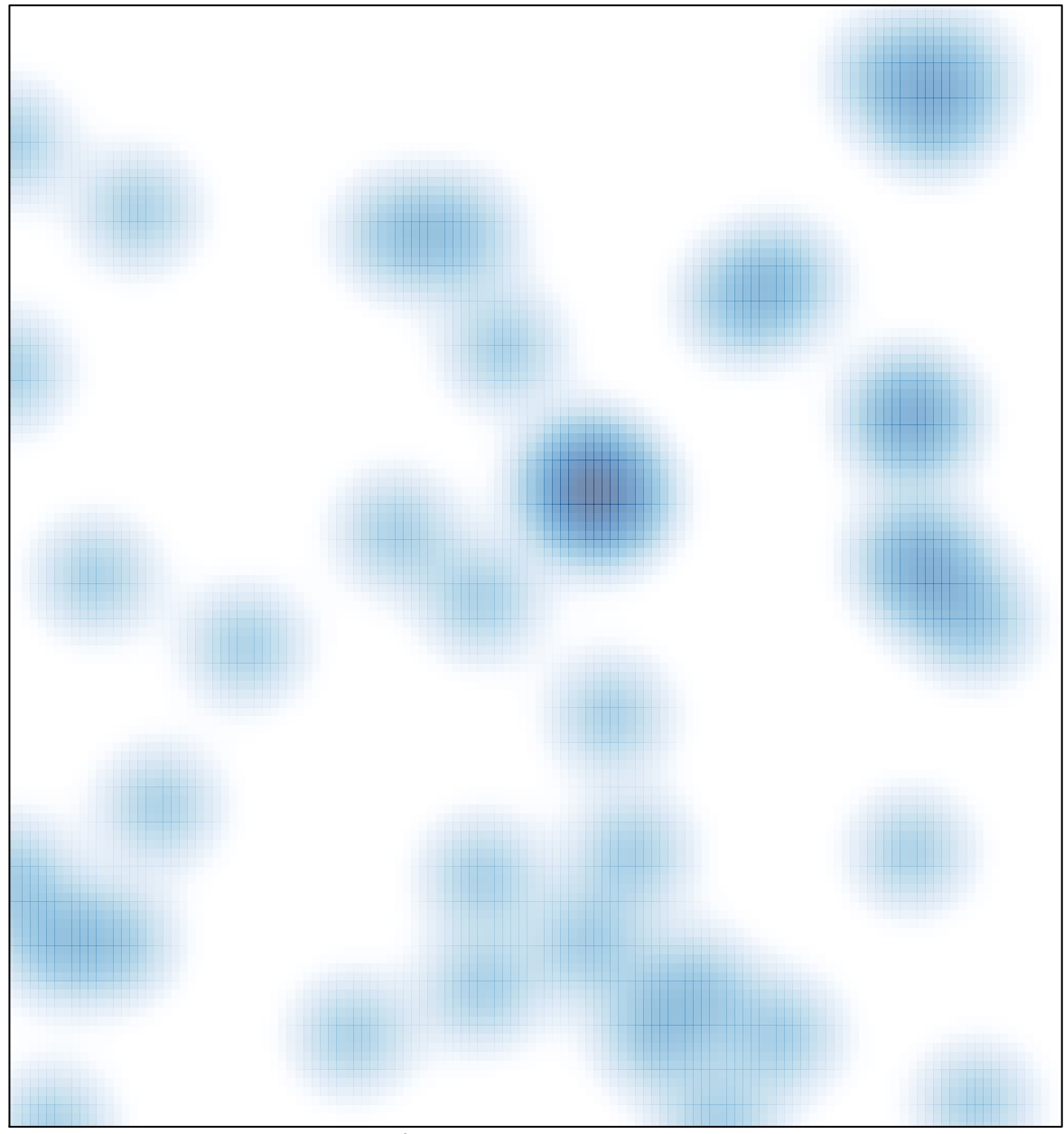

# features =  $45$ , max =  $3$